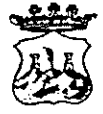

COMUNE DI BELMONTE CALABRO

(Provincia di Cosenza)

Viale Michele Bianchi - 87033 Belmonte Calabro -  $\circledR$  0982-400207  $\circledR$ 0982 400608  $\bullet$  e-mail: belmonte\_calabros@tiscali.it Prot. n. 5489 - del 06/nov../2020

# ORDINANZA N. 80

Oggetto: Misure profilattiche contro la diffusione della malattia infettiva COVID19-Ordinanza di isolamento obbligatorio.-

## **IL SINDACO**

#### Tenuto conto:

 $1)$ 

che l'Organizzazione mondiale della Sanità, il 30 gennaio 2020 ha dichiarato l'epidemia da COVID-19 (Coronavirus) una emergenza sanitaria di pubblica rilevanza internazionale:

- che lo Stato Italiano, fra altri, per il proprio territorio, ha adottato:

a) il DPM del 23 febbraio 2020 n.6, recante misure urgenti in materia di contenimento dell'emergenza epidemiologica da COVID-19  $e$  i successivi gestione  $\mathbf{e}$ provvedimenti attuativi di natura normativa e amministrativa fino alla data odierna;

b) i D.P.C.M. dell'8 marzo - D.L. del 25 marzo - del 16 maggio nº33 (2020) e seguenti, recanti misure per il contenimento ed il contrasto del diffondersi del virus Covid-19 sull'intero territorio nazionale;

Richiamato in particolare il DPCM 13/ottobre 2020 recante " ulteriori disposizioni attuative del D.L. 25/marzo 2020 nº 19, convertito con modificazioni dalla L. 25/maggio 2020 nº 35, recante " misure urgenti per fronteggiare l'Emergenza Epidemiologica da COVID-19 ", e del D.L. nà 33 del 16 maggio 2020 convertito dalla L. 14 luglio nº 74, recante " ulteriori misure urgenti per fronteggiare l'emergenza Epidemiologica da COVID-19";

Che anche le Regioni hanno adottato provvedimenti relativi alla propria competenza territoriale sanitaria e, in tal senso, anche la Regione Calabria;

che in particolare, dal punto di vista procedurale, è previsto, per il territorio calabrese, che i Dipartimenti di Prevenzione comunicano al Sindaco, quale Autorità Sanitaria Locale, la prescrizione di quarantena obbligatoria presso il domicilio dei singoli soggetti interessati, per l'emanazione del provvedimento di competenza;

VISTO, in particolare, le vigenti norme in materia, che prevedono misure di prevenzione relativamente al contrasto diffusione e contagio del COVID-19 con limitazioni di mobilità dalla propria abitazione o dimora fino a dover adottare quarantena;

RAVVISATA la necessità di conferire effetto alla prescrizione dell'ASP, adottando consequenziale, dovuto, provvedimento contingibile ed urgente a tutela della salute pubblica in coerenza ed in attuazione delle disposizioni sopracitate, che non lasciano margini alla discrezionalità dell'Ente Comunale;

Dato atto che in caso di emergenze sanitarie e di igiene pubblica, al sensi dell'art. 32 della legge n. 833/1978 e dell'art. 117 del D.lgs. 112/1998, nonché dell'art. 50 comma 5 del TUEL-Testo Unico Enti Locali, le ordinanze contingibili ed urgenti sono adottate dal Sindaco, quale rappresentante della comunità locale nell'ambito del territorio comunale;

VISTA la nota 5470 del 06/novembre/2020 con nomi in allegato, proveniente dall'Uff. di Igiene Pubblica di Amantea (CS) prot. 105455, comprende la misura restrittiva anche a carico di:

UT QUUQU

residente in Belmonte

冈

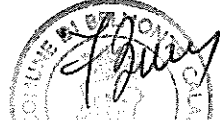

ai sensi delle ordinanze in vigore del Presidente della Regione Calabria e DPCM per misure di prevenzione COVID-19, onde rafforzare le misure di contenimento della diffusione del COVID-19, " si prescrive al soggetto sopra citato di sottoporsi alla misura di permanenza domiciliare presso la propria residenza/domicilio, (isolamento obbligatorio) da giorno 06/11/2020 fino a data da stabilire e fino a comunicazioni del Dipartimento, con sorveglianza attiva svolta dal personale del Servizio di Igiene e Sanità Pubblica dell'A.S.P. di Cosenza, per le finalità e con le modalità dettagliatamente illustrate all'art. 3, comma 1, lettera M e commi da 2 a 7, del DPCM del 28 marzo 2020".

CONSIDERATO che a seguito detta comunicazione è stata redatta ordinanza di quarantena a: UT QJI JQJ  $1)$ residente in Belmonte

VERIFICATO le motivazioni in contenuto alla citata nota 5470 del 06/novembre/2020, per le quali si devono prescrivere le ragioni per l'osservanza di quarantena obbligatoria, per come comunicato dall'ufficio di Igiene dell'ASL di Amantea (CS);

Con i poteri del sindaco;

## PRENDE ATTO DELLE VARIE MOTIVAZIONI IN CONTENUTO

## E PER L'EFFETTO. **ORDINA**

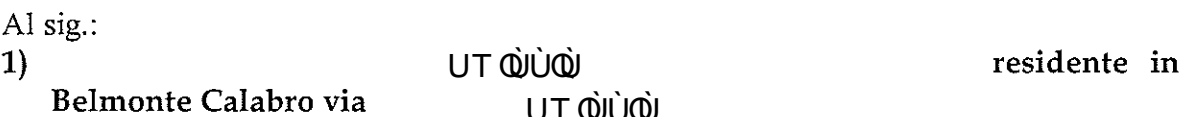

in via cautelativa, della misura dell'isolamento obbligatorio presso il proprio domicilio/residenza con divieto assoluto di contatti con altre persone, dal giorno 06/11/2020 (come trasmissione dell'uff. Igiene Pubblica di Amantea) fino a data da stabilire e comunicazioni del Dipartimento, con sorveglianza attiva svolta dal personale dell'uff. Vigili Comunali e Forze dell'Ordine, salvo revoche e per esso al genitore (esercente la patria potestà) sig. UT QUUQU nata in UT QUUQU con residenza in Belmonte Calabro via UT QUUQU

UT QUUQU

lo stesso è tenuto comunque altresì ad indicare le persone con le quali è venuto a contatto ed evitare qualsiasi altro contatto con altre persone.

## ORDINA, ALTRESI'

- 1. alla Polizia Municipale di Belmonte Calabro e/o del comune di comunicata dimora;
- 2. Altre Forze dell'Ordine;

ciascuno, per proprie competenze, a vigilare sul rispetto della presente ordinanza;

#### **DISPONE**

che il Comando di Polizia Municipale provveda all'immediata notifica della presente ordinanza al destinatario;

che la presente ordinanza sia pubblicata all'Albo Pretorio comunale, nel rispetto della normativa vigente in materia di privacy;

che i dati personali inerenti le misure, di cui alla presente ordinanza siano trattati, in ogni fase del procedimento e da tutti i soggetti coinvolti, secondo le modalità di cui all'art. 5 e nel rispetto delle disposizioni, di cui all'art. 9, comma 2, lettera i) del GDPR 2016/679.

#### la trasmissione della presente ordinanza a:

1. Prefettura di Cosenza,

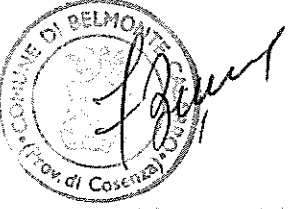

- 2. al Dipartimento Prevenzione ASP di Cosenza;
- 3. Dipartimento Regionale Tutela della Salute;
- 4.alla Stazione Carabinieri sede di Belmonte Calabro;
- 5.al Comando di Polizia Municipale di Belmonte Calabro,

L'Ufficio notifiche provvederà all'immediata notifica ai diretti interessati:

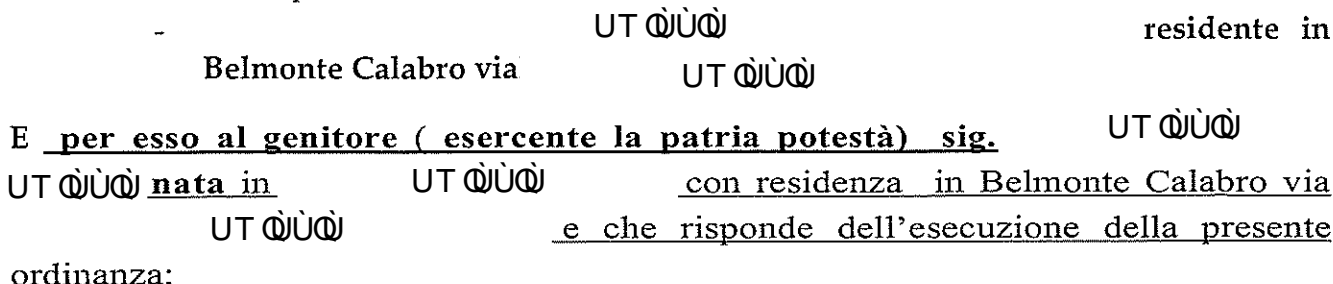

## **AVVERTE CHE**

Salvo che il fatto non costituisca più grave reato, il mancato rispetto delle misure di contenimento di cui alla presente ordinanza, è punito con sanzione amministrativa da  $\epsilon$ 400,00 ad € 3.000,00, ai sensi dell'art. n°4, comma 1 del D.L. 25/marzo 2020 n° 19.

Avverso la presente Ordinanza e ammessa proposizione di ricorso al TAR entro 60 giorni, oppure ricorso straordinario al Presidente della Repubblica entro 120 giorni dall'adozione del presente provvedimento.

.06/novembre/2020

**IL** Sindaco  $51M$ Dr. Francesco BRUNC